# **Adobe Spark Lesson: WHO AM I?**

This lesson is for students in World Languages, specifically for EAP (English for Academic Purposes)

students in intermediate or advanced levels of speech.

### **1. Lesson Objectives**

- a. Students will make a "Student [Introduction](https://mdc.blackboard.com/webapps/blackboard/content/listContent.jsp?course_id=_62232_1&content_id=_4991924_1) Video" using Adobe Spark.
- b. Students will learn how to use Adobe Spark and other apps.
- c. Students will create or find appropriate images for their video story.
- d. They will map or storyboard ideas and write a short autobiography.
- e. They will practice pronunciation, speaking fluency, and writing skills in English.
- f. MDC Learning Outcomes: Communicate effectively using listening, speaking, reading, and writing skills / Use computer and emerging technologies effectively.

#### **2. Assignment Instructions**

- a. Students will make a "Student [Introduction](https://mdc.blackboard.com/webapps/blackboard/content/listContent.jsp?course_id=_62232_1&content_id=_4991924_1) Video" using Adobe Spark.
- b. Students will introduce themselves to their peers and instructor by creating a personal welcome video.
- c. Students will choose a photo, drawing or painting for their story prompt and begin to write their own story based upon visual images.
- d. They will brainstorm, organize and map the story before they write.
- e. They will add and edit images.
- f. They will insert text, narration, music and transitions.
- g. They will show the video in the class.

#### **3. Materials**

- a. Internet connection
- b. Adobe apps
- c. Center for Digital Storytelling <http://www.storycenter.org/>
- d. Ipad or computer, digital camera
- e. Apps to crop images

#### **4. Assessment**

- a. The video will be evaluated based on the storyline development and use of software for editing and adding images.
- b. The video will be evaluated based on a rubric.

# Assessment Rubric

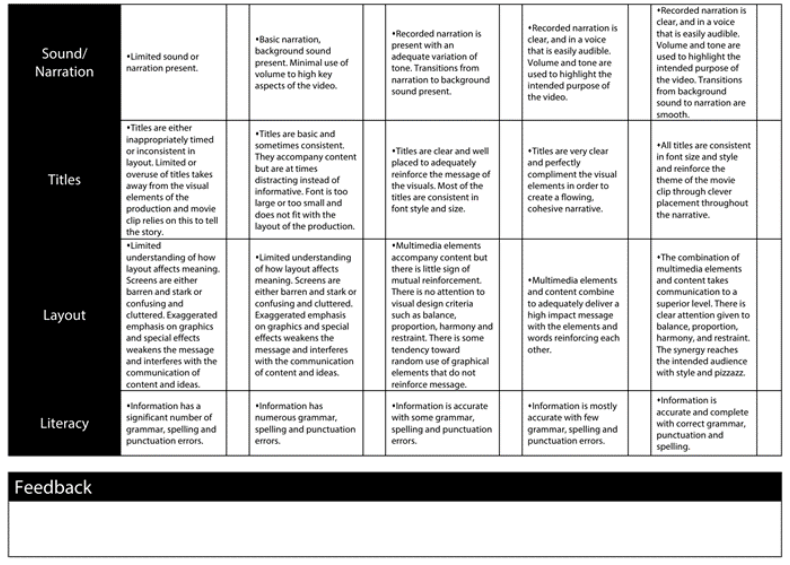